# Word 2019 für Anfänger und Fortgeschrittene.

#### **Word 2019 für Anfänger und Fortgeschrittene.**

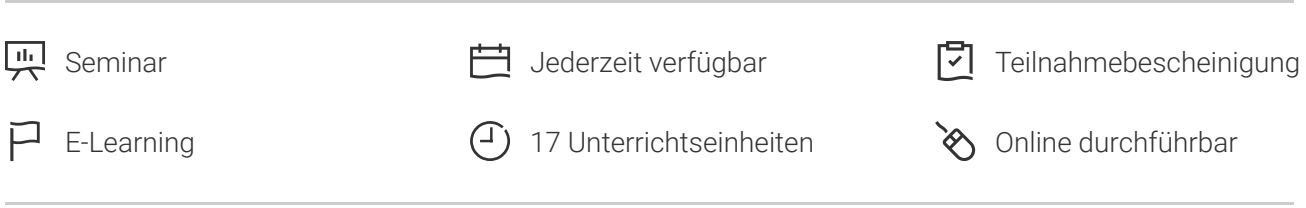

Seminarnummer: 29897 | Herstellernummer: MyComp-WO06

Stand: 09.05.2024. Alle aktuellen Informationen finden Sie unter <https://akademie.tuv.com/s/29897>

Lernen Sie in diesem außergewöhnlichen Online-Kurs mithilfe von Lektionen mit Video, Audio und Untertitel in einer virtuellen Umgebung. Praktische Übungen mit Echtzeit- Analyse von Ihren Aktionen und Resultaten. Dieses E-Learning wurde von professionellen Dozenten mit mehr als 27 Jahren Erfahrung entwickelt und dient als Prüfungsvorbereitung zum Microsoft Office Specialist (MOS).

### Nutzen

Entdecken Sie das Textverarbeitungsprogramm Word, beherrschen Sie das Eingeben von Texten, die Formatierung von Dokumenten, fügen Sie Tabellen, Bilder und Zeichnungsobjekte in Ihre Dokumente ein. Außerdem lernen Sie auch, wie man Serienbriefe erstellt und verschickt. Für diesen Kurs benötigen Sie keine eigene Software, sondern Sie lernen in einer virtuellen Umgebung direkt in Word 2019.

## Zielgruppe

Berufseinsteiger, Jobwechsler, Unternehmer und Arbeitgeber, Experten und Spezialisten

## Inhalte des Seminars

#### **Word 2019 – Stufe 1: Grundkenntnisse**

- Entdecken Sie Word, vervollständigen Sie einen einfachen Text
- Wenden Sie eine einfache Darstellungsweise auf den Text an
- Absätze gestalten, den Text neu anordnen ■
- Seitenlayout, Seitenzahlen und Druck ■
- Tabstopps und Listen verwalten ■
- Entdecken Sie die unverzichtbaren Funktionen

#### **Word 2019 – Stufe 2: Kenntnisse zur Vertiefung**

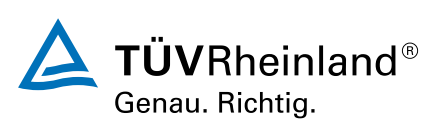

### [akademie.tuv.com](https://akademie.tuv.com/)

- Mühsames Eingeben von Daten vermeiden ■
- Fügen Sie eine Tabelle in einen Text ein ■
- Texte mit Grafikobjekten aufwerten
- Bedrucken Sie einen Umschlag oder erstellen Sie einen Serienbrief ■

#### **Office 2019: Use Cases**

■ Office mit oder ohne Office 365-Abo: Was ist der Unterschied?

# Wichtige Hinweise

Die reinen Inhalte dieses E-Learnings betragen 750 Minuten. Je nach Lerngeschwindigkeit ergibt sich daraus die reale Dauer des Trainings.

# Terminübersicht und Buchung

Buchen Sie Ihren Wunschtermin jetzt direkt online unter <https://akademie.tuv.com/s/29897>und profitieren Sie von diesen Vorteilen:

- Schneller Buchungsvorgang
- Persönliches Kundenkonto ■
- Gleichzeitige Buchung für mehrere Teilnehmer:innen ■

Alternativ können Sie das Bestellformular verwenden, um via Fax oder E-Mail zu bestellen.

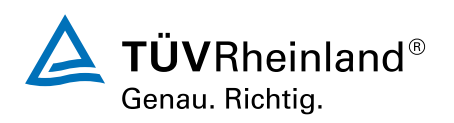